# **como saber o nome de usuário do pixbet**

- 1. como saber o nome de usuário do pixbet
- 2. como saber o nome de usuário do pixbet :casino 365bet
- 3. como saber o nome de usuário do pixbet :jogos de cassino ao vivo

## **como saber o nome de usuário do pixbet**

#### Resumo:

**como saber o nome de usuário do pixbet : Bem-vindo ao mundo emocionante de mka.arq.br! Inscreva-se agora e ganhe um bônus de boas-vindas!**  contente:

mas antes de começas essa jornada, é importante entender como realizar o processo de cadastro de forma simples e 4 segura. Neste artigo, vamos guiá-lo através do processo de registro na Pixbet, garantindo que você possa começar a apostar com 4 tranquilidade.

Maior Idade

#### **como saber o nome de usuário do pixbet**

Para instalar um arquivo APK em como saber o nome de usuário do pixbet um dispositivo Android, é necessário realizar as seguintes etapas:

1. No dispositivo Android, acesse 'Apps' > 'Configurações' Segurança' e ative a opção 'Origens desconhecidas'. Em seguida, toque em como saber o nome de usuário do pixbet 'OK' para confirmar essa configuração.

Isso permitirá a instalação de aplicativos de terceiros e APKs autônomos.

Em seguida, é possível instalar o aplicativo do Pixbet baixando o arquivo APK. Basta clicar no link a seguir:

• [Como instalar APK em como saber o nome de usuário do pixbet dispositivo Android](/artigo/palpite-para-gr�mio-e-vila-nova-2024-07-30-id-37398.pdf)

Em seguida, verifique se o aplicativo do Pixbet está disponível na loja de aplicativos do seu dispositivo Android:

1. No dispositivo Android, abra o aplicativo Google Play Store e navegue até 'Top charts' na parte superior da tela.

É possível ver 'Top Free Apps' como uma opção e também pesquisar aplicativos específicos para verificar se estão disponíveis gratuitamente.

• [Como encontrar aplicativos gratuitos para iOS e Android](/news/qual-�-o-melhor-site-de-apostas-esportivas-2024-07-30-id-40286.html)

### **como saber o nome de usuário do pixbet :casino 365bet**

O que é a Pixbet e por que é tão popular no Brasil?

A Pixbet é uma casa de apostas online que oferece saques rápidos e concede bônus emocionantes aos seus usuários. A plataforma permite que você realize aposta em como saber o nome de usuário do pixbet várias modalidades esportivas, usando o sistema de pagamento instantâneo PIX. Com o crescente interesse pelo mundo dos esportes e por apostas online, a Pixbet está se tornando cada vez mais popular entre os brasileiros.

Além disso, a empresa oferece aos seus novos clientes até 55 rodadas grátis, o que é uma excelente oportunidade para quem está começando agora no mundo das apostas. Além disso, não há um mínimo para o depósito, o que torna a Pixbet uma opção acessível e conveniente para todos os interessados.

Como fazer um depósito na Pixbet usando o PIX?

Para fazer um depósito na Pixbet usando o PIX, basta entrar no site e fazer login. Em seguida, selecione a opção de depósito e escolha o PIX como forma de pagamento. Com o processo rápido e simples do PIX, é possível começar a apostar imediatamente.

Enquanto você apostar dinheiro real ao jogar jogos de cassino, você pode ganhar dinheiro dinheiros. Isso vale para slots online, poker, blackjack, roleta e assim por diante. Se você ganhará dinheiro real ou não depende da sorte (e no caso de jogos de habilidade, estratégia, mas, em como saber o nome de usuário do pixbet última análise, o resultado de qualquer jogo de cassino será random).

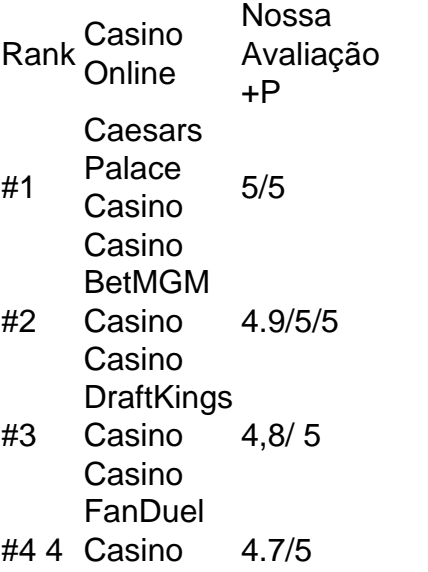

Casino

# **como saber o nome de usuário do pixbet :jogos de cassino ao vivo**

Nigel Farage, uma força motriz por trás do movimento britânico Brexit e confidente de Donald Trump foi eleito para o parlamento pela primeira vez enquanto seu partido reformista da direita britânica busca agitar a política.

Farage se torna membro do parlamento britânico como saber o nome de usuário do pixbet como saber o nome de usuário do pixbet oitava tentativa depois de vencer com 46,2% dos votos no fortemente pró-Brexit Clacton.

Com a maioria dos votos contados, os resultados indicam que o Reino Unido ganhou pelo menos quatro assentos na Câmara das Comunidades (com 14.4%), uma exibição comparativamente forte no sistema eleitoral britânico onde partidos menores muitas vezes lutam para traduzir seu apoio nacional como saber o nome de usuário do pixbet cadeiras parlamentares.[carece de fontes?]

O partido Reform UK de Farage atacou o Partido Conservador por como saber o nome de usuário do pixbet incapacidade como saber o nome de usuário do pixbet reduzir as taxas da migração legal e ilegal. Essa mensagem parece ter conquistado um número considerável dos eleitores socialmente conservadores, com os candidatos do Reino Unido a dividirem-se no voto direitista contribuindo para perdas entre eles ".

Farage, uma figura franca e polarizadora há muito tempo é conhecido por usar linguagem alarmista quando se discute imigração. Desde o anúncio de como saber o nome de usuário do pixbet candidatura Atordoado pelos defensores da "invasão" dos requerentes do asilo - no mês passado ele provocou indignação com os opositores políticos depois que disse ao Ocidente: O ocidente "provocou" invasão russa à Ucrânia!

O veterano Eurosképtico, desempenhou um papel de liderança na saída da Grã-Bretanha do bloco europeu e continua sendo uma figura divisiva no país desde então.

Farage é talvez mais conhecido fora do Reino Unido por como saber o nome de usuário do pixbet amizade com o ex-presidente dos EUA, Donald Trump.

Mas nunca foi eleito para o parlamento, perdendo sete eleições desde 1994 antes desta vitória. Ele ganhou Clacton como saber o nome de usuário do pixbet um grande balanço na direção da Reforma do Reino Unido 21 225 votos contra os conservadores '12.820

Os resultados de sexta-feira dão agora à Reforma do Reino Unido uma base pequena, mas significativa para se opor ao líder trabalhista e o futuro novo primeiro ministro britânico Keir Starmer.

"Não é apenas uma decepção com o Partido Conservador. Há um enorme vazio na direita central da política britânica e meu trabalho será preenchê-lo, exatamente isso que vou fazer", disse Farage depois do assento ser conquistado pela primeira vez no Reino Unido como saber o nome de usuário do pixbet Londres."

Ele prometeu "desafiar as eleições gerais corretamente como saber o nome de usuário do pixbet 2029", e prometendo voltar como saber o nome de usuário do pixbet retórica para o Partido Trabalhista quando ele entrar no governo.

Em muitos lugares como saber o nome de usuário do pixbet todo o Reino Unido, a Reforma ficou na segunda posição do Partido Trabalhista. Farage disse que "o governo trabalhista estará com problemas muito rapidamente e agora vamos direcionar os votos trabalhistas". Estamos vindo para trabalhar - não tenha dúvidas sobre isso."

Sua presença durante a campanha eleitoral abalou os esforços do Partido Conservador para reconquistar eleitores socialmente conservadores e pró-Brexit.

A como saber o nome de usuário do pixbet vitória vem ao mesmo tempo que a Europa está amplamente nas garras do oque alguns chamam de onda populista da direita.

As eleições europeias do mês passado viram um número histórico de legisladores dos partidos da extrema direita e a ultradireita eleitos para o Parlamento Europeu. Nas rápidas Eleições francesas, os Rally Nacional ganharam na primeira rodada semana passada

A editora do Politico, Rosa Prince disse que o resultado mostrou uma "desafeção muito generalizada com a Conservador Party" e as políticas de extrema-direita da Reform UK "realmente se misturam como saber o nome de usuário do pixbet algumas partes dos eleitores". "A grande questão será se o Partido Conservador tentará atraí-lo para eles e talvez até mesmo unir forças, ou ainda afastou ele", disse Prince. "Porque você poderia ter um realinhamento total da direita... Eu acho que Nigel Farage certamente estará causando problemas nas Casas do Parlamento".

Author: mka.arq.br

Subject: como saber o nome de usuário do pixbet Keywords: como saber o nome de usuário do pixbet

Update: 2024/7/30 7:21:45